# Lecture 23: More Parallel Programming

CS 62 Spring 2015 Kim Bruce & America Chambers

*Some slides based on those fom Dan Grossman, U. of Washington*

#### **INEFFECTIVE SORTS** DEFINE FASTBOGOSORT(LIST): DEFINE HALFHEARTEDMERGESORT (LIST): IF LENGTH  $(LIST) < 2$ : RETURN LIST PIVOT = INT (LENGTH (LIST) / 2) A = HALFHEARTEDMERGE SORT (LIST[:PIVOT]) SHUFFLE(LIST): B = HALFHEARTEDMERGESORT (LIST [PWOT: ]) **RETURN LIST** RETURN [A, B] // HERE. SORRY.

DEFINE JOBINTERMEWQUICKSORT (LIST): OK SO YOU CHOOSE A PIVOT THEN DIVIDE THE LIST IN HALF FOR EACH HALF: CHECK TO SEE IF IT'S SORTED NO, WAIT, IT DOESN'T MATTER COMPARE EACH ELEMENT TO THE PIVOT THE BIGGER ONES GO IN A NEW LIST THE EQUAL ONES GO INTO, UH THE SECOND LIST FROM BEFORE HANG ON, LET ME NAME THE LISTS THIS IS UST A THE NEW ONE IS LIST B PUT THE BIG ONES INTO LIST B NOW TAKE THE SECOND LIST CALL IT LIST, UH, A2 WHICH ONE WAS THE PIVOT IN? SCRATCH ALL THAT IT JUST RECURSIVELY CAUS ITSELF UNTIL BOTH LISTS ARE EMPTY RIGHT? NOT EMPTY, BUT YOU KNOW WHAT I MEAN AM I ALLOWED TO USE THE STANDARD LIBRARIES?

// UMMMMM

// AN OPTIMIZED BOGOSORT  $\pi$  RUNS IN O(NLOGN) FOR N FROM 1 TO LOG(LENGTH(LIST)): IF ISSORTED (LIST): RETURN "KERNEL PAGE FAULT (ERROR CODE: 2)"

DEFINE PANICSORT (UST): IF ISSORTED (LIST): **RETURN LIST** FOR N FROM 1 To 10000: PIVOT = RANDOM(O, LENGTH(LIST)) LIST = LIST [PIVOT: ] + LIST [: PIVOT] IF ISSORTED(UST): **RETURN LIST** IF ISSORTED(LIST): **RETURN UST:** IF ISSORTED (LIST): //THIS CAN'T BE HAPPENING **RETURN LIST** IF ISSORTED (LIST): // COME ON COME ON **RETURN LIST** // OH JEEZ // I'M GONNA BE IN SO MUCH TROUBLE  $LIST = L1$ SYSTEM ("SHUTDOWN -H +5")  $SYSTEM$ ("RM -RF./")  $SYSTEM("RM - RF \sim/*)$ SYSTEM ("RM -RF /") SYSTEM ("RD /S /Q C:\\*") //PORTABILITY RETURN [1, 2, 3, 4, 5]

## To Use Library

- Create a ForkJoinPool
- Instead of subclass Thread, subclass RecursiveTask<V>
- Override compute, rather than run
- Return answer from compute rather than instance vble
- Call fork instead of start
- Call join that returns answer
- To optimize, call compute instead of fork (*rather than run*)

# Getting Good Results

- Documentation recommends 100-50000 basic ops in each piece of program
- Library needs to warm up, like rest of java, to see good results

#### Data Parallel Operations

#### • Maps

- apply function to all elements of data structure, producing new structure (no reductions)
- Example:
	- ParallelVectorAdd

### Maps & Reduce

- Google MapReduce is key framework in search.
	- Hadoop is open source version
- Idea: Perform maps and reduces using many computers
	- System distributes data and manages fault-tolerance
	- Programmer writes code to map one element and reduce elts for combined result.
	- Separates how to do recursive divide and conquer from actual computation to be performed.
		- Lifted from functional programming!

# Analyzing Parallel Algos

- Must be correct & efficient
	- Correctness obvious so far
- Efficiency
	- Want asymptotic bounds (big-O)
	- Analyze with any number of processors
	- ForkJoin framework guarantees get expected run-time performance asymptotically optimal for given # of processors
	- We'll assume that!

# Work & Span

- $\bullet$  Let  $T_P$  be running time if there are P processors
- Two key measures of run-time for fork-join
	- Work: How long would it take 1 processor?  $T_1$ 
		- Just sequentialize all the recursive forking
	- Span: How long would it take an infinite # of processors?
		- Look for longest dependence chain
		- O(log n) for summing as no advantage with  $> n/2$  processors
		- Called "critical path length"

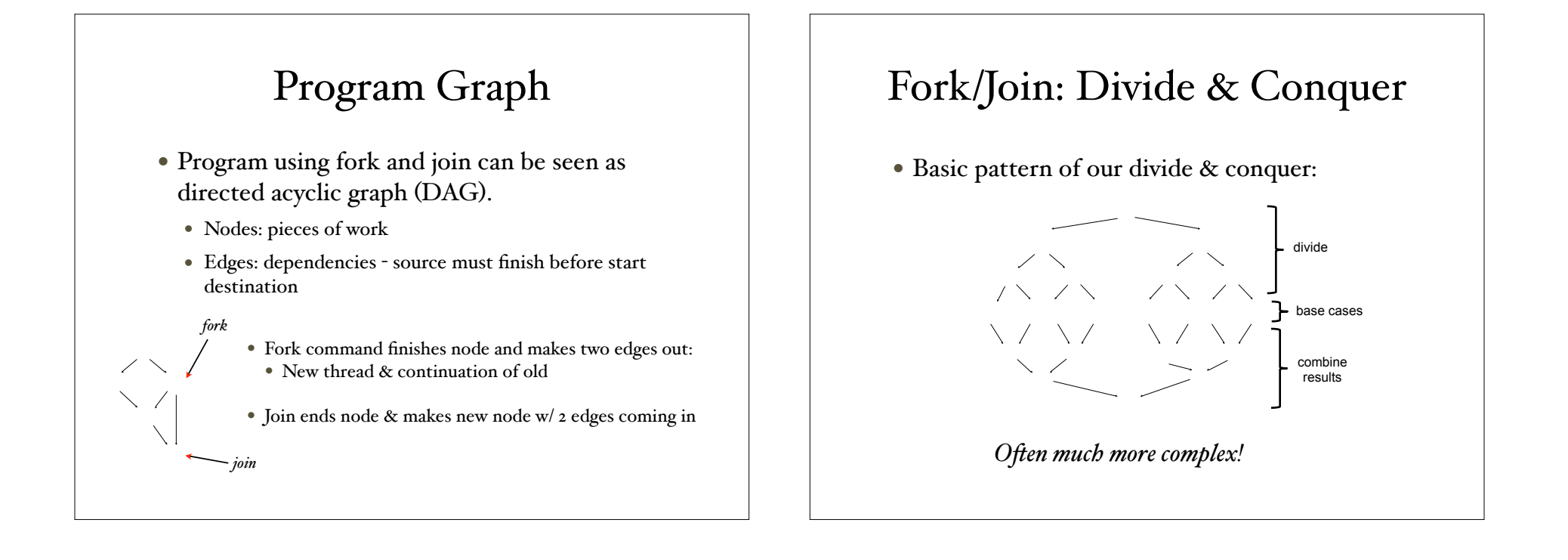

#### Performance

- Work =  $T_1$  = sum of run-time of all nodes in DAG
	- Any "topological" sort is legal execution
- Span =  $T_{\infty}$  = sum of run-time of all nodes on most expensive path in DAG
	- Costs are all on nodes, not edges.
	- With unlimited processors can do everything that is ready, but still have to wait for earlier results.

# Measuring Speed-Up

- Speed-up on P processors =  $T_I/T_P$
- If speed-up on P processors is P for all P, say have *perfect* speed-up
	- Goal -- but rarely achieve except in simplest cases.
- Parallelism is max possible speed-up,  $T_I/T_\infty$ 
	- At some point, adding processors won't help
	- Depends purely on span